Otto-von-Guericke-University Magdeburg Max Planck Institute for Dynamics of Complex Technical Systems Computational Methods for Systems and Control Theory

Dr. Jens Saak, Dipl.-Math. Martin Köhler Website: [http://www.mpi-magdeburg.mpg.de/mpcsc/lehre/2012\\_WS\\_SC/](http://www.mpi-magdeburg.mpg.de/mpcsc/lehre/2012_WS_SC/)

## **Scientific Computing 1 Handout 3 October 11, 2012**

# **Common GCC Options**

#### **Binary code optimization:**

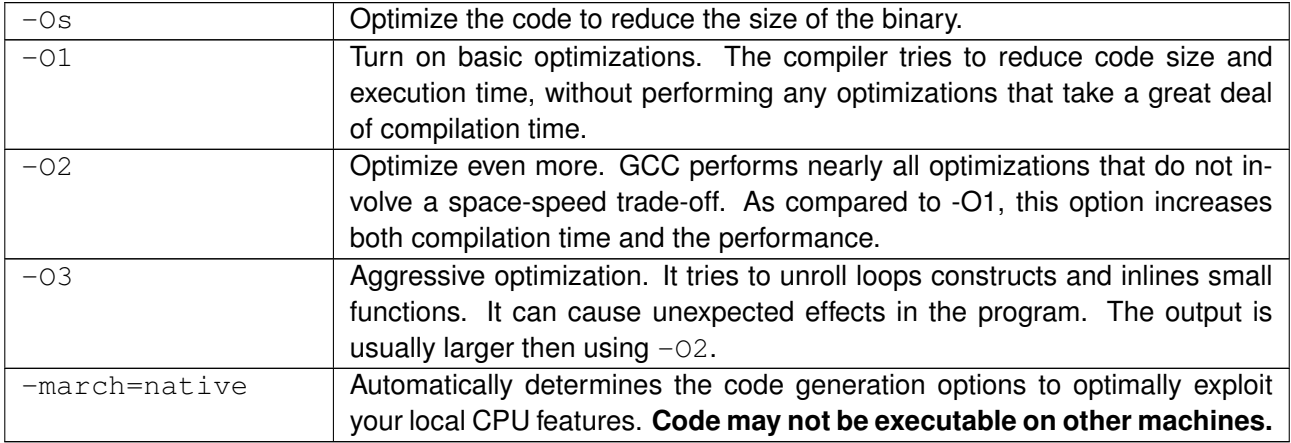

### **Debugging:**

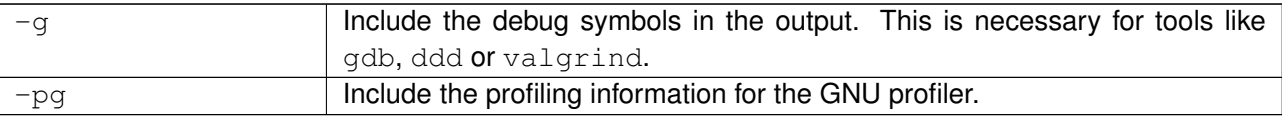

#### **Floating Point Arithmetics related:**

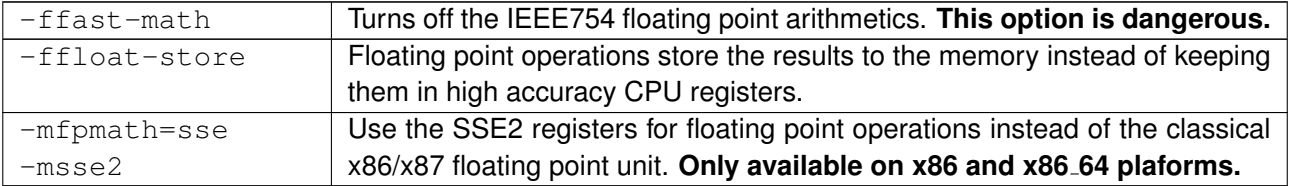

#### **Warnings and C Standards:**

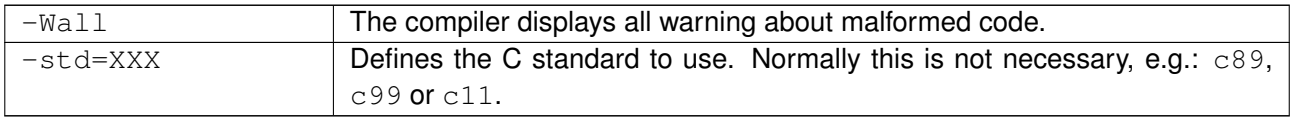

#### **Finding libraries and header files:**

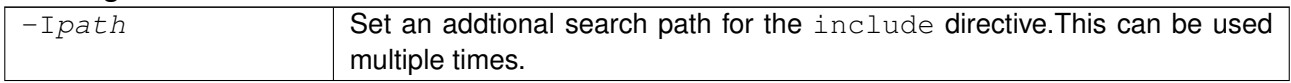

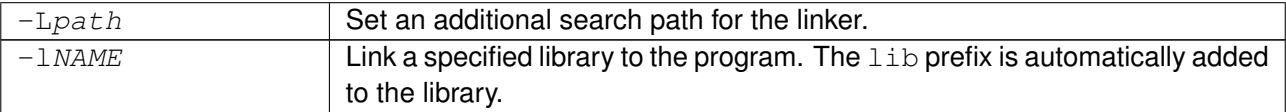

## **Compilation of own libraries:**

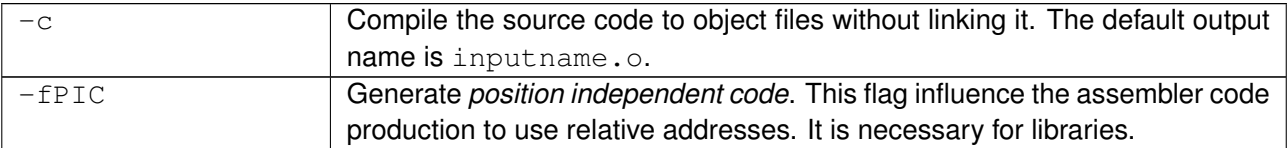

## **Code Preprocessing and basic shared memory parallelism:**

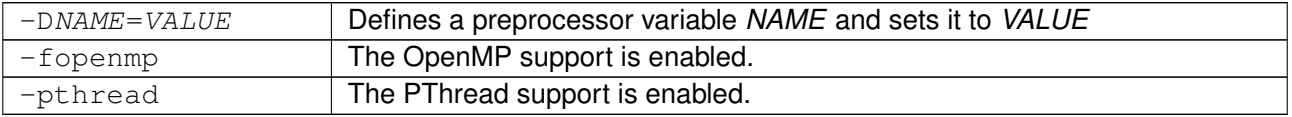